# **Italiani alla carica**

**AMIGA**

w <sup>A</sup>

•

*Strano flusso quello del PD Amiga, capita che per mesi gli italiani spariscano dalle liste degli autori per poi tornare in blocco. Niente di male ovviamente ed ecco quindi una di quelle puntate dedicate ai programmi nostrani.*

*Sembra che AMOS sia diventato il punto di riferimento per tutti coloro che vogliono scrivere un programma per Amiga; effettivamente l'interfaccia* è *sempre gradevole* e *facile da usare, il buon risultato finale* è *quasi sempre garantito.*

*Una nota tecnica:* se *possibile, nei programmi spediti, accludete sempre una schermata preferita della vostra creazione, in questo modo sarà più facile ottenere una recensione* e *faciliterà il nostro lavoro dal punto di vista tecnico. La schermata può anche essere spedita per vie telematiche, naturalmente*

#### *di Enrico* M. *Ferrari*

### **Comics Base**

•

*Autore: Giuseppe Gessa Tipo di programma: Shareware Lit. 15.000*

Giuseppe Gessa aveva il problema comune ad una gran quantità di appassionati di fumetti: catalogare una buona volta quella massa di materiale cartaceo in modo da poter reperire rapidamente e semplicemente il fumetto voluto.

Ha così deciso di realizzare questo programma e di dedicare l'icona relativa (che potete vedere nella foto insieme al README del programma) ad un fumetto del passato: un omaggio ed una dichiarazione di vera passione per questa forma d'arte a torto snobbata.

Tornando a Comic Base: per ogni singola testata si possono fare le ricerche su ogni singola storia, in seguito le ricerche potranno avvenire su titolo, autore e testata: ogni record ha la forma di una cartellina e l'immissione facilitata dalle categorie già presenti, usare questo programma è molto più comodo che configurare un qualsiasi database.

AI lancio del programma compaiono alcuni bottoni per l'inserimento dei dati: per prima cosa si provvede ad inserire le testate della propria fumettoteca, viene effettuata una ricerca dei doppioni.

Tutto l'inserimento della nostra biblioteca di fumetti è caratterizzato da alcuni elementi chiave: testata, titolo, data e numero. Sono questi stessi ele-

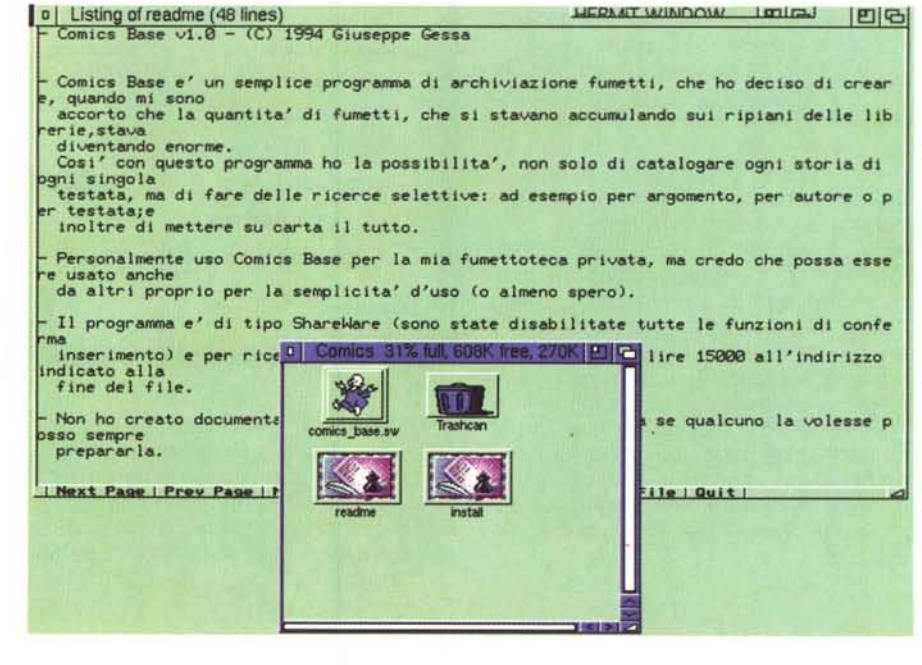

menti quelli utilizzati in seguito per le ricerche, anche in questi campi vengono eseguite delle ricerche per evitare i doppioni.

Per velocizzare le operazioni di immissione dati ad ogni pulsante è associata una hot-key per evitare di staccare le mani dalla tastiera.

C'è infine il pulsante per stampare il nostro archivio, anche per questo la

spiegazione è abbastanza semplice: è possibile stampare un record solo o un range di essi, scegliendo anche la stampa condensata per ottenere un tabulato con maggiori informazioni possibili.

Una serie di esempi guidati, un help online e una serie di testate e titoli già inseriti facilitano l'uso del programma, che non richiede particolari configurazioni.

# **T.P.**

#### *Autore: Stefano Tamascelli Tipo di programma: PD Lit. 25.000*

Viene dalla provincia di Rovigo questo completissimo programma di chimica, proposto come valido aiuto per gli studenti delle medie superiori.

Queste sono le caratteristiche principali:

- Grafici sulle titolazioni acido-base
- Calcolatrice incorporata - Calcolo del peso molecolare dei com
- posti
- Glossario incorporato
- Tavola periodica con le principali caratteristiche chimico-fisiche di 103 elementi
- Tabella degli isotopi
- Risoluzione di formule chimiche
- Test sulla tavola periodica per l'apprendimento.

Alcune di queste opzioni sono parzialmente o totalmente disabilitate nella versione demo di libera circolazione, è quindi più che necessario, oltre che giusto, richiedere la registrazione del programma.

L'uso del programma è stato semplificato al massimo grazie non solo agli usuali menu a tendina, ma anche ad alcune icone «principali» con le quali eseguire le principali scelte del programma. Di questa decina di icone vediamo quali

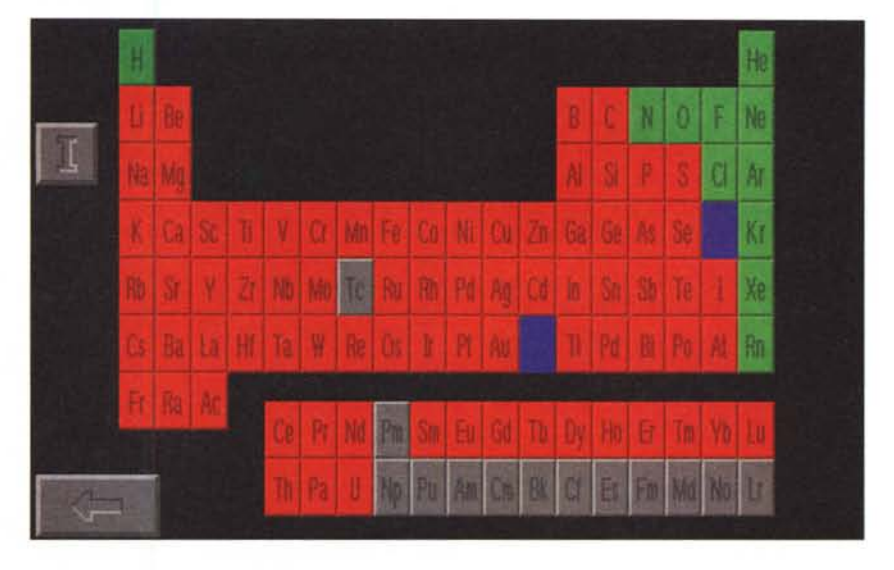

sono quelle che maggiormente meritano un approfondimento.

Seconda icona: serve a visualizzare l'intera tavola periodica, per avere le informazioni relative ad un elemento basta cliccare su esso; è anche possibile visualizzare gli isotopi relativi ai primi 103 elementi.

Tramite la terza icona accediamo al menu di risoluzione delle formule chimiche, si possono calcolare le leggi dei gas, le solubilità, ed altre formule

non attive nella versione demo.

La settima icona aiuta a risolvere una «bestia» tipica dei problemi di chimica: il calcolo del peso molecolare di una formula; basta inserire la formula senza parentesi o altro per avere immediatamente **il** calcolo. Fra i menu a tendina di particolare importanza è quello chiamato «calcoli», per **il** calcolo del pH delle soluzioni, il resto dei menu ha dei riferimenti alle icone ed è di uso assolutamente intuitivo.

## **BancaBase 3**

*Autore: Stefano Dardari Rimini Tipo di programma:* 36.000 *Lit.*

Nato come un semplice programma per la gestione delle spese domestiche, BancaBase 3 è invece diventato un completo strumento di pianificazione del budget familiare; un valido prodotto simile a molti altri in commercio ma col vantaggio di essere scritto in italiano e pensato per le nostre esigenze, quindi ad esempio con i campi numerici sufficientemente lunghi per contenere i numerosi zeri delle spese in lire italiane.

Grande cura è stata posta nella semplificazione delle procedure: per usare il programma non sono richieste particolari conoscenze informatiche e quindi la gestione del budget può essere programmata da chiunque in famiglia.

BancaBase3 memorizza e gestisce bollette, spese, buste paga, operazioni di Conto Corrente, permettendo un riepilogo di estratto conto di qualsiasi voce in qualsiasi periodo.

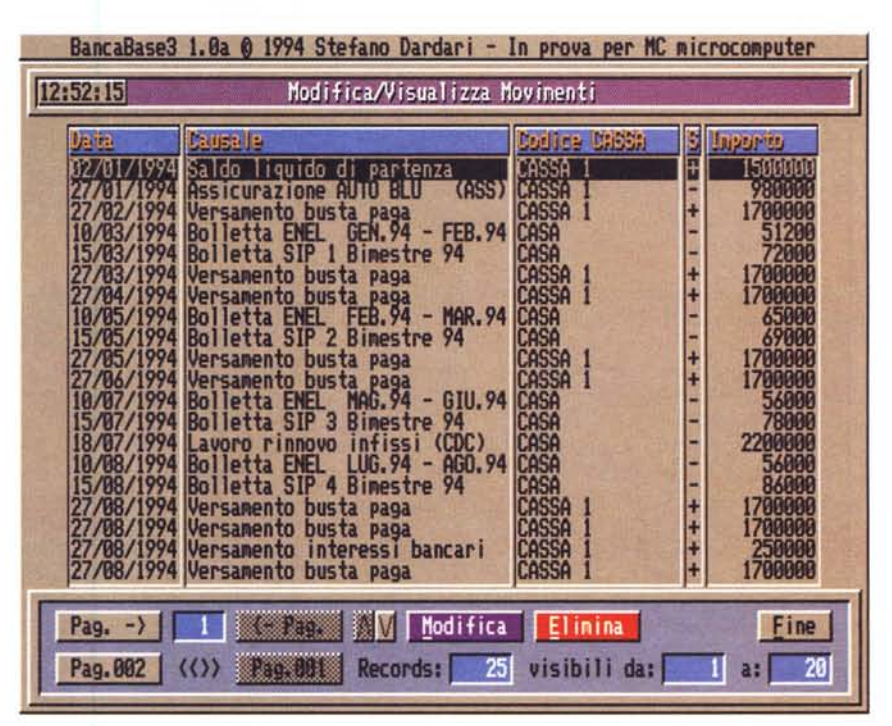

Anche questo programma ha alcune funzioni non attive nella versione distribuita liberamente, gli aggiornamenti e le registrazioni possono essere effettuati anche attraverso i nodi Fido.

Il programma è stato scritto per poter girare sulle varie versioni di Amiga, ma usato in concomitanza delle versioni di S.O. più recente permette di sfruttare appieno tutte le nuove caratteristiche.

La caratteristica naturalmente più importante è quella dell'interscambiabilità dei dati, per ottenere dei riepiloghi globali non legati esclusivamente

alle singole voci. L'inserimento dei dati è quanto mai semplice, prendiamo ad esempio la gestione «cassa»: ogni record ha la sua data e i dati di riferimento come la causale e il codice di cassa.

Una volta impostate le operazioni di cassa è possibile passare alla gestione contabilità vera e propria, con l'estratto conto: in questa fase è possibile specificare una serie di filtri per ottenere, ad esempio, un estratto conto ragionato solo su alcune date.

Sono presenti alcune voci di contabilità particolarizzata, è possibile fare delle statistiche annuali, degli accorpamenti selettivi, gestire le spese fatte con Bancomat o carta di credito (particolarmente utile per evitare inconsapevoli «sforamenti» mensili), ecc.

C'è poi tutta la sezione di configurabilità che permette di cambiare a piacimento i valori predefiniti di colori, font, schermi e quanto altro necessario ad un uso custom del programma.

Non si tratta del solito programmino di gestione spese con due somme e due sottrazioni: BancaBase 3 rappresenta uno strumento veramente utile per pianificare le spese domestiche.

### **Ipress leader**

*Autore: Giovanni Tamponi Tipo di programma: PD*

Torniamo a parlare di telematica e precisamente di OLR, Off-Line Reader cioè, quei particolari programmi che salvano tempo e denaro gestendo i file testo ricevuti in un'unica soluzione dal sistema al quale siamo stati collegati

Invece di leggere tutti i testi online, infatti è molto più economico usare delle funzioni (su MC-link è chiamata Xpress) che eompattano in un unico file tutte le novità da leggere in modo da poter essere scaricato e letto con calma. Generalmente gli OLR sono scritti tenendo conto delle esigenze del tale BBS e solo in pochi casi ne esistono di universali.

Questo di Giovanni Tamponi ha una particolarità: gestisce anche le liste News di Internet, quelle comuni a tutti i sistemi che le ricevono o le spediscono; ciò vuoi dire che questo OLR può essere usato tranquillamente da chi riceve le news da qualsiasi altro sistema che non sia MC-link.

Altro grande pregio del programma è che è semplice ed immediato: si lancia il programma, si apre il file ricevuto (anche eventualmente compresso con LZH o LHA) e subito si è in grado di lavorare con il materiale ricevuto.

Dal menu «area» è possibile avere un elenco delle aree di conferenza delle

I programmi citati in questo articolo sono stati originariamente inseriti in MC-link, ma possono essere diffusi su qualsiasi sistema telematico alle condizioni del Public Domain.

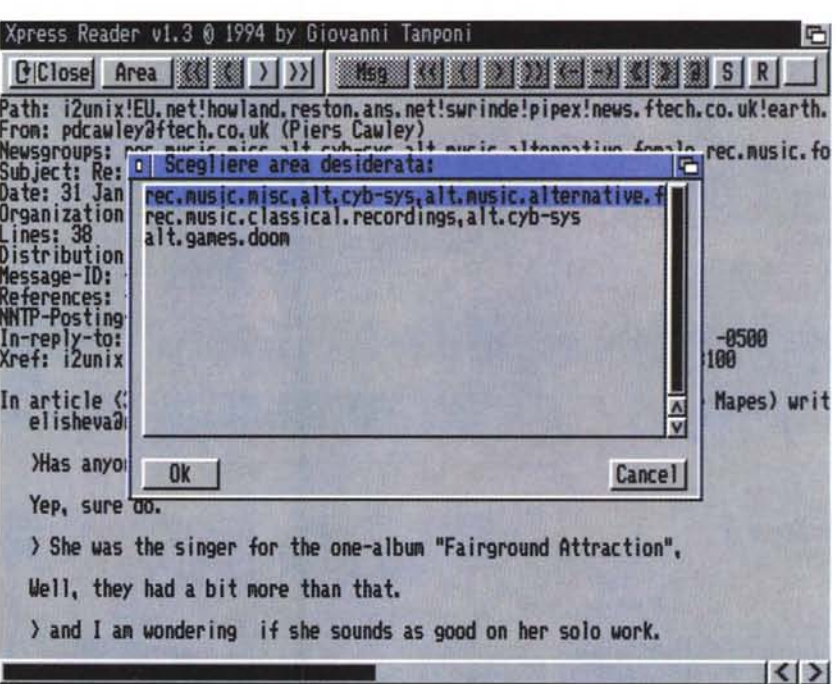

quali abbiamo scaricato le novità: cliccando su un'area si passerà immediatamente ai messaggi di quella sezione.

Con le frecce presenti possiamo spostarei tra i singoli messaggi e/o muoverci fra le aree presenti nel nostro file.

Il programma è semplice ma potente: di ogni messaggio possiamo visualizzare il suo mittente o l'header, l'insieme cioè di informazioni che ne determinano l'origine. Infine è possibile preparare la risposta automatica a qualsiasi messaggio, senza impazzire con gli indirizzi Internet, solitamente lunghissimi e difficili.

Un menu con ricerca di stringa ed un editor esterno configurabile per preparare i messaggi completano la dotazione. Sono naturalmente presenti le opzioni per il famigerato «quoting», l'abitudine, cioè, di riportare all'interno dei propri messaggi pezzi integrali di testi precedenti, per meglio chiarificare il proprio concetto: attenzione a fare di questa funzione un uso moderato, od incorrerete nelle ire dei gestori delle aree.

Per maggiori informazioni potete contattare l'autore direttamente via e-mail all'indirizzo MC1452@MCLINK.IT,  $\frac{1}{2}$  MS

*Enrico Maria Ferrari è raggiungibile su MC·/ink all'indirizzo MC0012 oppure via Internet all'indirizzo E. FERRARI@MCLlNK.IT*

# *Il PD-software dei lettori di*

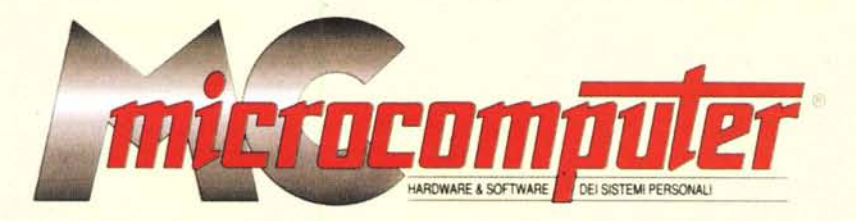

*Lo* spazio tradizionalmente dedicato al software dei lettori e quello occupato dal PD-software sono stati unificati.

*In* queste pagine parleremo di programmi di Pubblico Dominio (FreeWare o ShareWare) disponibili in Italia attraverso i vari canali PD. Tutti i programmi presentati saranno reperibili anche attraverso il canale MCmicrocomputer, sia su supporto magnetico sia su MC-Link.

Saranno recensiti sia programmi già nei circuiti PD, sia quelli che i lettori stessi vorranno inviarci affinché, se ritenuti meritevoli dalla redazione, siano resi di Pubblico Dominio.

*I* lettori di MCmicrocomputer autori dei programmi dei quali si parlerà in queste pagine (e i cui programmi saranno distribuiti come PD dalla rivista) saranno ricompensati con un «gettone di presenza» di 100.000 lire.

*È* necessario attenersi ad alcune semplici regole nell'inviare i programmi in redazione.

1) Il materiale inviato deve essere di Pubblico Dominio (o ShareWare) e prodotto dallo stesso lettore che lo invia.

2) Il programma inviato deve risiedere su supporto magnetico (non saranno presi in considerazione listati).

3) I sorgenti eventualmente acclusi devono essere sufficientemen-

te commentati.

4) Per ogni programma inviato l'autore deve includere due file («readme» e «manuale»), il primo contenente una breve descrizione del programma ed il secondo una vera e propria guida all'uso per gli utenti, con tutte le informazioni necessarie per un corretto impiego (se il programma è particolarmente semplice può essere sufficiente il solo readme, mentre saranno particolarmente apprezzati fra i programmi più compiessi quelli dotati di help in linea). In calce ad entrambi i file deve essere apposto il nome, l'indirizzo ed eventualmenté il recapito telefonico dell'autore.

5) AI lancio, il programma deve dichiarare la sua natura PD (o ShareWare). nonché nome e indirizzo dell'autore. È ammesso, alternativamente, che tali informazioni siano richiamabili da programma con un metodo noto e indicato nelle istruzioni.

6) Saranno presi in considerazione solo i lavori giunti in redazione accompagnati dal talloncino riprodotto in questa pagina (o sua fotocopia) debitamente firmato dall'autore.

*I* programmi classificati non come FreeWare ma come ShareWare (quindi non propriamente di Pubblico Dominio, anche se consideratine generalmente parte) comportano da parte dell'utente l'obbligo morale di corrispondere all'autore un contributo a piacere o fisso secondo quanto indicato dall'autore e conformemente a quanto appare al lancio del programma. MCmicrocomputer non si assume alcuna responsabilità od obbligo riguardo a questo rapporto intercorrente tra autore ed utilizzatore del programma. A titolo informativo precisiamo che l'obbligo morale alla corresponsione del contributo scatta non nel momento in cui si entra in possesso del programma, ma nel momento in cui si passa a farne uso dichiarando implicitamente di apprezzarne le caratteristiche.

*In* nessun caso (per ragioni organizzative) sarà reso noto all'autore l'elenco o il numero delle persone che hanno eventualmente deciso di entrare in possesso del programma attraverso il canale MCmicrocomputer.

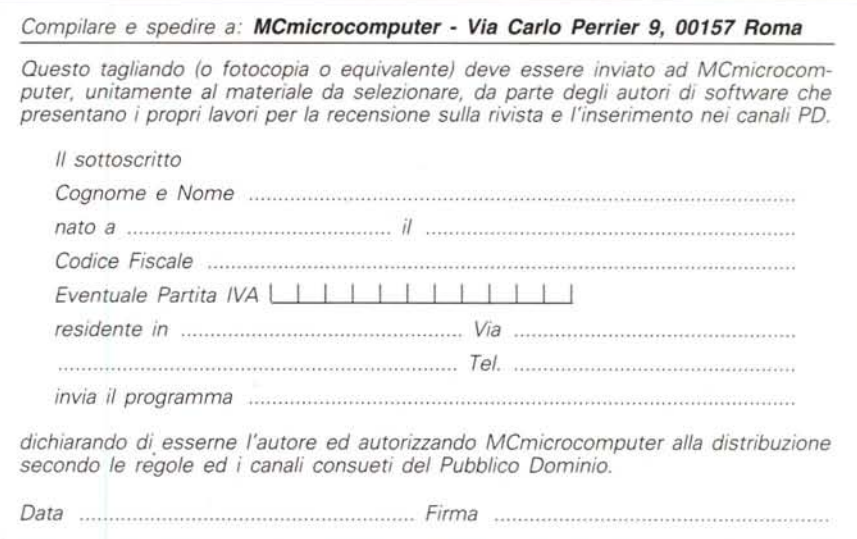